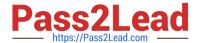

# **DP-900**<sup>Q&As</sup>

Microsoft Azure Data Fundamentals

# Pass Microsoft DP-900 Exam with 100% Guarantee

Free Download Real Questions & Answers PDF and VCE file from:

https://www.pass2lead.com/dp-900.html

100% Passing Guarantee 100% Money Back Assurance

Following Questions and Answers are all new published by Microsoft
Official Exam Center

- Instant Download After Purchase
- 100% Money Back Guarantee
- 365 Days Free Update
- 800,000+ Satisfied Customers

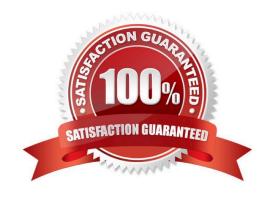

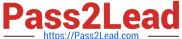

#### **QUESTION 1**

To complete the sentence, select the appropriate option in the answer area.

Hot Area:

### You can query a graph database in Azure Cosmos DB

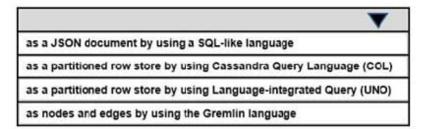

Correct Answer:

### You can query a graph database in Azure Cosmos DB

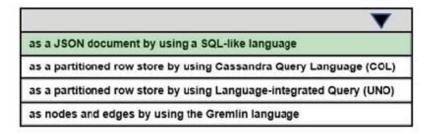

Reference: https://www.sqlshack.com/graph-database-implementation-with-azure-cosmos-db-using-the-api/

### **QUESTION 2**

**HOTSPOT** 

To complete the sentence, select the appropriate option in the answer area.

Hot Area:

# When using the Azure Cosmos DB Gremlin API, the container resource type is projected as a

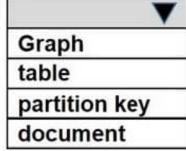

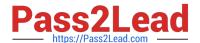

Correct Answer:

# When using the Azure Cosmos DB Gremlin API, the container resource type is projected as a

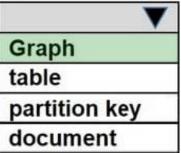

Reference: https://docs.microsoft.com/en-us/azure/cosmos-db/create-graph-gremlin-console

#### **QUESTION 3**

**HOTSPOT** 

To complete the sentence, select the appropriate option in the answer area.

Hot Area:

In Azure Data Factory, you can use

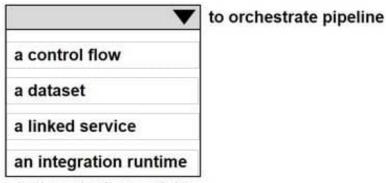

activities that depend on the output of other pipeline activities

Correct Answer:

In Azure Data Factory, you can use

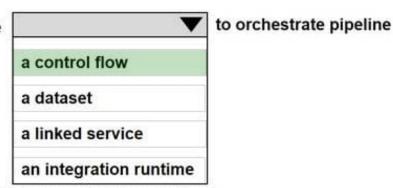

activities that depend on the output of other pipeline activities

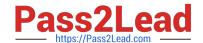

### https://www.pass2lead.com/dp-900.html

2024 Latest pass2lead DP-900 PDF and VCE dumps Download

Reference: https://docs.microsoft.com/en-us/azure/data-factory/frequently-asked-questions

### **QUESTION 4**

Which command-line tool can you use to query Azure SQL databases?

- A. sqlcmd
- B. bcp
- C. azdata
- D. Azure CLI

Correct Answer: A

The sqlcmd utility lets you enter Transact-SQL statements, system procedures, and script files at the command prompt.

**Incorrect Answers:** 

- B: The bulk copy program utility (bcp) bulk copies data between an instance of Microsoft SQL Server and a data file in a user-specified format.
- D: The Azure CLI is the defacto tool for cross-platform and command-line tools for building and managing Azure resources.

Reference: https://docs.microsoft.com/en-us/sql/tools/overview-sql-tools?view=sql-server-ver15

### **QUESTION 5**

HOTSPOT

For each of the following statements, select Yes if the statement is true. Otherwise, select No.

NOTE: Each correct selection is worth one point.

Hot Area:

## https://www.pass2lead.com/dp-900.html 2024 Latest pass2lead DP-900 PDF and VCE dumps Download

# Answer Area

DP-900 PDF Dumps

|   | Statements                                                                                                    | Yes      | No |
|---|----------------------------------------------------------------------------------------------------|----------|----|
|   | Copying data to Azure Data Lake Storage from another Azure region results in extra cost.                                                                                                    | 0        | 0  |
|   | You can use blob, table, and file storage in the same Azure Storage account.                                                                                                    | 0        | 0  |
|   | You implement Azure Data Lake Storage by creating an Azure Storage account.                                                                                                    | 0        | 0  |
| С | Forrect Answer:                                                                                                    |          |    |
| 4 | Answer Area                                                                                                    |          |    |
|   | Statements                                                                                                    | Yes      | No |
|   |                                                                                                    |          |    |
|   | Copying data to Azure Data Lake Storage from another Azure region results in extra cost.                                                                                                    | 0        | 0  |
|   | H를 하다 하다 있다는 것은 경기에 가게 되어 있는 것이 되었다. 그리지 않는 것이 되었다면 하다 하고 있다면 하다 되었다. 그리지 않는 것이 없는 것이 없습니 없는 것이 없는 것이 없는 것이 없습니 없는 것이 없는 것이 없습니 없습니 없습니 없습니 없습니 없습니 없습니 없습니 없습니 없습니 | 0        | 0  |
|   | Azure region results in extra cost.  You can use blob, table, and file storage in the same Azure                                                                                                    | 0        |    |
| h | Azure region results in extra cost.  You can use blob, table, and file storage in the same Azure Storage account.  You implement Azure Data Lake Storage by creating an                                                                                                    | l-portal | 0  |

**DP-900 Exam Questions** 

**DP-900 Braindumps**